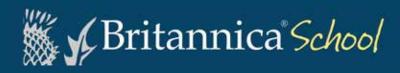

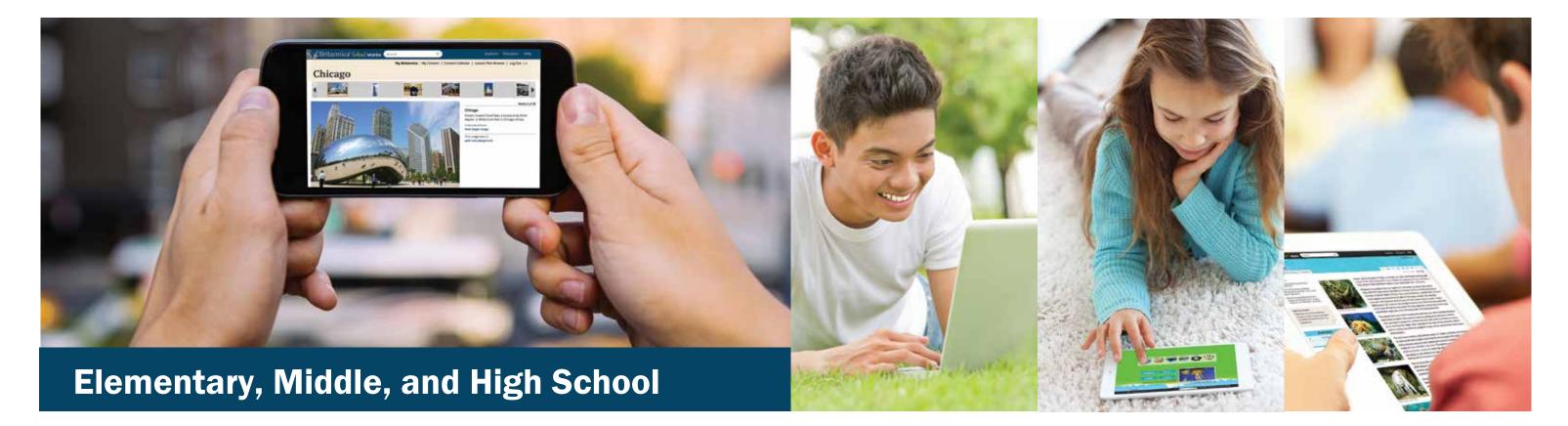

# Explore. Discover. Learn with *Britannica School*.

The future of research is here today in one safe, organized place for all students and educators.

In *Britannica School*, students can conduct research using thousands upon thousands of searchable encyclopedia and journal articles, images, videos, audios, curated primary sources with curriculum relevance, detailed maps, editor-recommended Web sites, learning games, a world atlas, and a wealth of how-to research tools. Trust *Britannica School* to inspire, inform, and support exploration, discovery, and learning—any time, any place, and on any device.

#### **Accurate and Up-to-Date Curriculum Support**

Aligned to the Common Core, U.S. state, and Canadian provincial standards, the information in *Britannica School* is updated daily with new articles and multimedia elements curated by the world's leading content and editorial experts.

#### **Built-in Differentiation**

Choose from three learning entry points—Elementary, Middle, or High School—then select a reading level that matches each student's ability. A single keystroke adjusts an article's complexity while maintaining the age-appropriate look and format of the page!

## **Intuitive Search and Discovery**

Start your search the way that's most efficient for you. Use the search box at the top of every page. Browse by subject or media type. Check out the weekly rotating content on the home page. Every search topic produces a wide variety of trusted sources to review.

### **Robust Accessibility Tools**

Students can read and cite articles, look up an unfamiliar word in the pop-up Merriam-Webster™ dictionary, or translate content into 1 of 50 languages. Print out an article or make it a "favorite," along with images and videos, for later reference. Click to activate the read-aloud feature or change the font size for easier reading.

#### **Universal Access**

Access *Britannica School* easily in the classroom or library, integrate it with a learning management or library system, or use it at home. Enjoy it on a tablet, smartphone, laptop, or desktop computer. It's perfect for BYOD and 1:1 programs!

#### **A Community of Educators**

Use the easy-to-follow Content Collector to organize articles and images. Then export them to the Lesson Plan Builder to create and share lesson plans with other educators across the hall or across the country.

**Age-Appropriate Features Start Building Key Research Skills** 

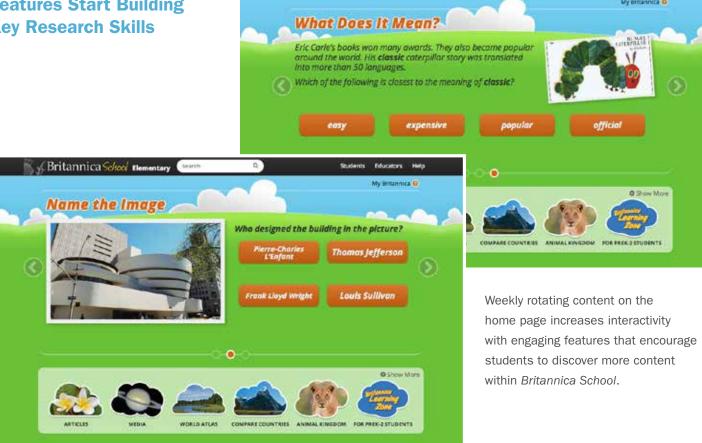

Britannica School Elementary

Britannica® Learning Zone for Grades PreK-2 offers play-based activities for Hi. My name is Newton. learning colors, geography, numbers, Welcome to the Britannica Learning Zone! We're going to have lots of fun! shapes, how to tell time, and vocabulary. Hi. My name is Newton. Just move your mouse over something, I will be your guide. and I will tell you how it works. Britannica Learning Zone

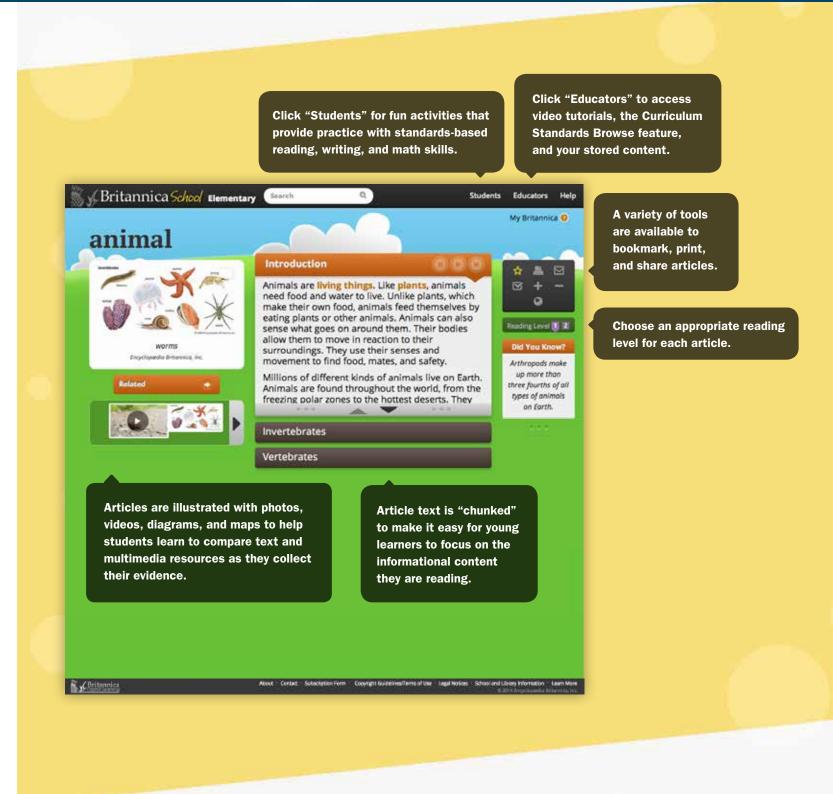

"The differentiated instruction and PreK-12 Common Core material makes it a highly recommended database that is relevant in the digital age."

<sup>-</sup>School Library Journal

### More Challenging Content and Unique Features Support Students in Grades 6-8

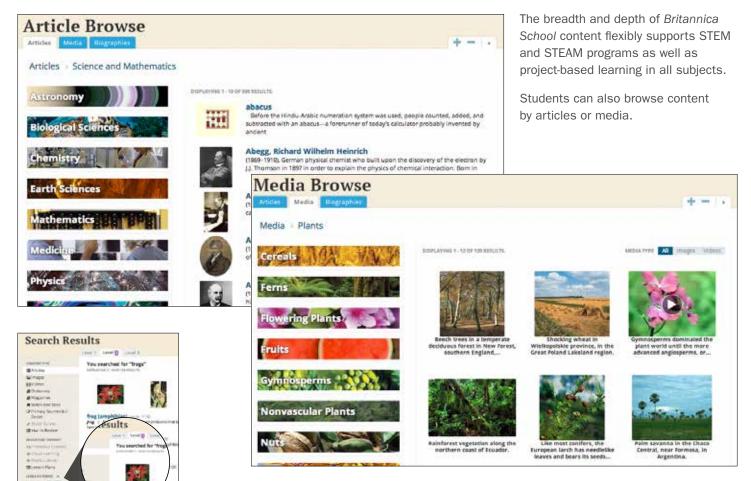

Filter search results by a specific Lexile score or range (also available at the Elementary School level).

Browse biographies by sorting on nationality, gender, era, name, or specialty, such as arts, science, history, or sports (also available at the High School level).

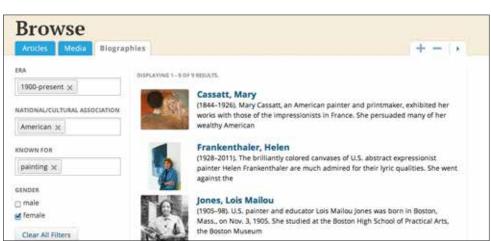

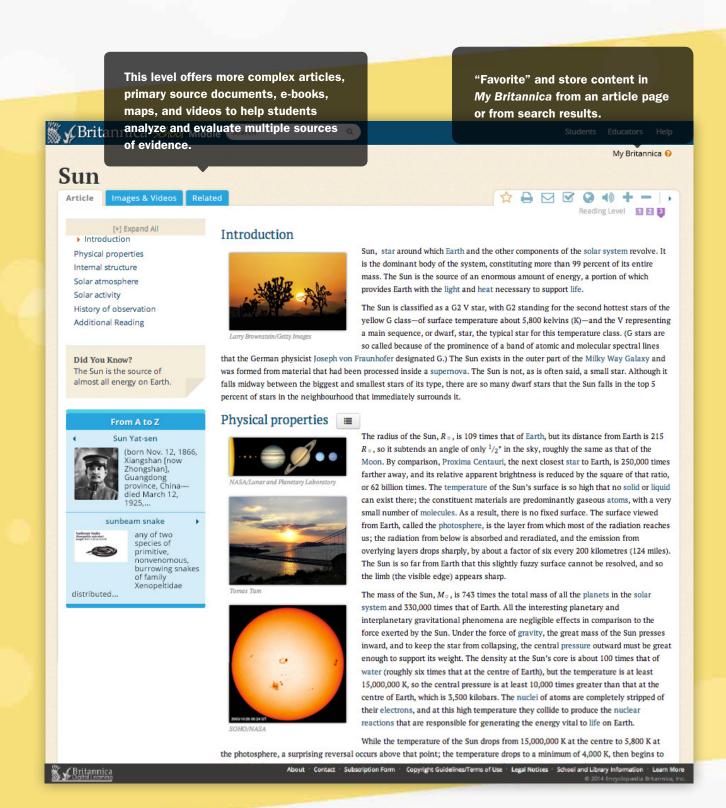

#### **College and Career Readiness Intensifies Here**

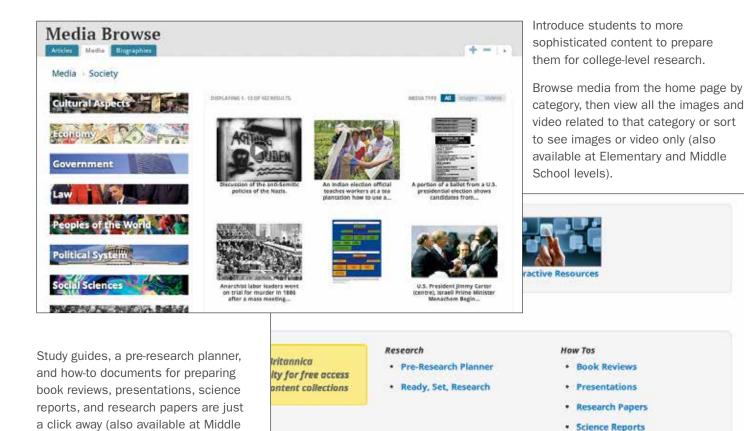

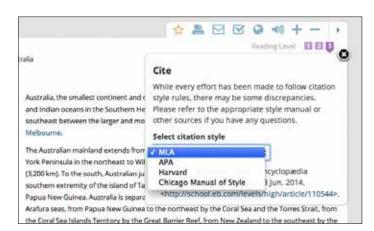

School level).

MLA, APA, Harvard, and Chicago Manual of Style citations are provided for each article (also available at Elementary and Middle School levels).

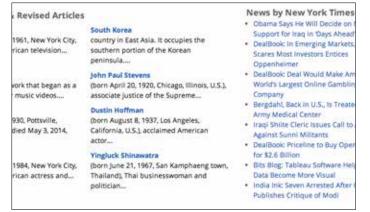

Review a list of new or revised articles added in real time and monitor a news feed from The New York Times.

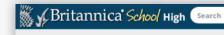

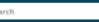

Students Educators Help

My Britannica (

# **Jacqueline Kennedy Onassis**

Article Images & Videos Related

- · Double-click any word you see for a
- See Britannica articles at different reading levels by clicking 1, 2, or 3 in the upper right corne
- Search for a specific word within an article by pressing the Ctrl+F on your keyboard (or Command+F on a Mac).

#### From A to Z

Aristotle Socrates Onassis

luan de Oñate

Alternate titles: Jacqueline Lee Bouvier, Jacqueline Kennedy, Jackie Kennedy

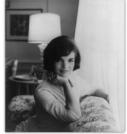

lacqueline Kennedy Onassis, née lacqueline Lee Bouvier, also called (1953-68) lacqueline Kennedy, byname Jackie, (born July 28, 1929, Southampton, N.Y., U.S.—died May 19, 1994, New York City), American first lady (1961-63), the wife of John F. Kennedy, 35th president of the United States, who was noted for her style and elegance. Her second husband, Aristotle Onassis, was one of the wealthiest men in the world.

Jacqueline was the elder of two daughters of Janet Lee and John ("Black Jack") Bouvier III, a stock speculator. As a child she developed the interests she would still relish as an adult: horseback riding, writing, and painting. In 1942, after her parents had divorced and her mother married Hugh D. Auchincloss, Jr., a wealthy lawyer, Jacqueline divided her time between the family's Merrywood estate in Virginia and Hammersmith Farm in Newport,

From age 15 she attended boarding school; she enrolled at Vassar College in 1947. During her junior year abroad, while studying at the Sorbonne, she polished her French and solidified her affinity for French culture and style, which she sometimes associated with her

adored father. She graduated from George Washington University in 1951 and took a job as a reporter-photographer at the

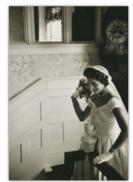

Washington, D.C. (digital. id. cph 3g11913)

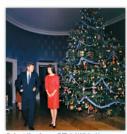

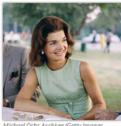

In 1951 Jacqueline met John F. Kennedy, a popular congressman from Massachusetts. On Sept. 12, 1953, they wed in St. Mary's Roman Catholic Church in Newport, Rhode Island. The early years of their marriage included considerable disappointment and sadness. John underwent spinal surgery, and she suffered a miscarriage and delivered a stillborn daughter. Their luck appeared to change with the birth of a healthy daughter, Caroline Bouvier Kennedy, on Nov. 27, 1957. John Kennedy was elected president in 1960, just weeks before Jacqueline gave birth to a son, John F. Kennedy, Jr.

The youngest first lady in nearly 80 years, Jacqueline left a distinct mark on the job. During the 1960 election campaign she hired Letitia Baldrige, who was both politically savvy and astute on matters of etiquette, to assist her as social secretary. Through Baldrige, lacqueline announced that she intended to make the White House a showcase for America's most talented and accomplished individuals, and she invited musicians, actors, and intellectuals—including Nobel Prize winners—to the executive mansion.

Her most enduring contribution was her work to restore the White House to its original elegance and to protect its holdings. She established the White House Historical Association, which was charged with educating the public and raising funds, and she wrote the foreword to the association's first edition of The White House: An Historic Guide (1962). To catalog the mansion's holdings, Jacqueline hired a curator from the Smithsonian

Access to Britannica's highest level rty" of content introduces students to more sophisticated content to prepare them for college-level research.

President Kennedy jokingly reintroduced himself to reporters as the "the man who accompanied Jacqueline Kennedy to Paris," Parents named their daughters after Jacqueline, and women copied her bouffant hairstyle, pillbox hat, and flat-heeled pumps.

In November 1963 Jacqueline agreed to make one of her infrequent political appearances and accompanied her husband to Texas. (She had just returned from a vacation in Greece following the death of her newborn son, Patrick Bouvier.) As the president's motorcade moved through Dallas, he was assassinated as she sat beside him; 99 minutes later she stood beside Lyndon Johnson in her blood-stained suit as he took the oath of office, an unprecedented appearance by a widowed first lady. On her return to the capital, Jacqueline oversaw the planning of her husband's funeral, using many of the details of Abraham Lincoln's funeral a century earlier. Her quiet dignity (and the sight of her two young children standing beside her during the ceremony) brought an outpouring of admiration from Americans and from all over the world.

Jacqueline moved to an apartment in New York City, which remained her principal residence for the rest of her life. In October 1968 she married the Greek shipping magnate

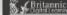